# УДК 004

ż

## **Создание программы, генерирующей аудиокнигу из текста с помощью языка программирования Python**

*Чингалаев Сергей Алексеевич Приамурский государственный университет им. Шолом-Алейхема Студент*

#### **Аннотация**

Целью данной статьи является разработка программы, генерирующей аудиокнигу из текста. Для достижения этой цели был использован язык программирования Python. В этой статье была разработана программа, позволяющая преобразовывать текстовую информацию в голосовую, создавая mp3 файл.

**Ключевые слова:** Python, программа, аудиокнига, текст, разработка.

# **Creating a program that generates an audiobook from text using the Python programming language**

*Chingalaev Sergey Alekseevich Sholom-Aleichem Priamursky State University Student*

## **Abstract**

The purpose of this article is to develop a program that generates an audiobook from text. To achieve this goal, the Python programming language was used. In this article, a program was developed that allows you to convert text information into voice, creating an mp3 file.

**Keywords:** Python, program, audiobook, text, development.

Большинство людей в современном мире по-прежнему часто читают книги. Для того, чтобы совмещать чтение книг с другими процессами жизнедеятельности или работы удобнее использовать аудиокниги. Поэтому создание программы, генерирующей аудиокнигу из текста с помощью языка программирования Python является очень эффективным решением этой проблемы.

Цель исследования: разработка программы, генерирующей аудиокнигу из текста с помощью языка программирования Python.

Н.А. Борсук, Е.О. Дерюгина, В.А. Гартман в своей статье описали разработку голосового помощника электронной библиотечной системы для слабовидящих пользователей [1]. В статье А.В. Галкин, Н.Н. Жуков рассматривают аспекты моделирования и реализации голосового ассистента средствами языка программирования Python [2]. В.В. Тягунова описывает аспекты создания голосового ассистента на платформе одноплатного

ż

компьютера [3]. Также не мало важны иностранные источники [4] Библиотека pyttsx3 для генерирования аудиокниги [5]

Скачаем библиотеку pyttsx3 [5], которая будет генерировать аудиокнигу. Создадим файл конфигурации config\_tts.py, в котором укажем такие параметры как скорость, громкость и голос диктора. (Рис.1).

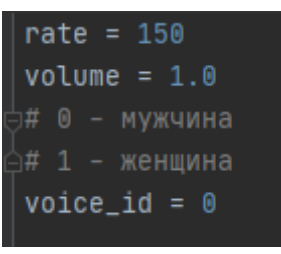

Рис.1. Config\_tts.py

Создадим основной скрипт и импортируем библиотеку и файл конфигурации (Рис.2).

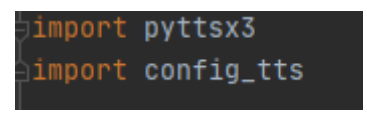

Рис.2. основной скрипт

Инициализируем библиотеку «текст в речь» и установим параметры из файла конфигурации (Рис.3)

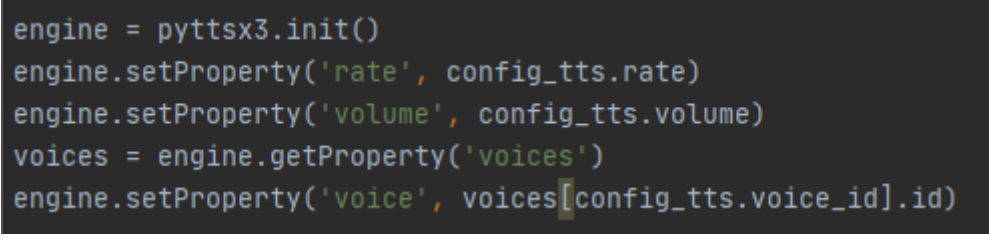

# Рис.3. Инициализация

Считывать текст будем из файла book.txt. Откроем файл, считаем с него текст. Далее запустим перевод текста в речь и сохранение в файл  $bookmp3. (P<sub>HC.4</sub>)$ 

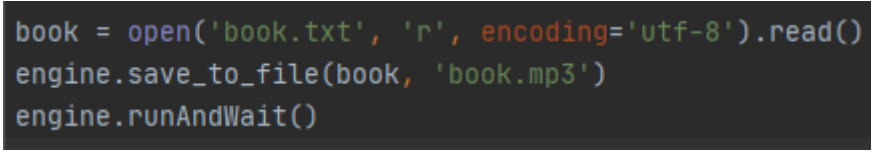

Рис.4. Чтение текста и сохранение в mp3

Теперь необходимо создать файл book.txt и добавить в него текст для чтения. (Рис 5.).

ż

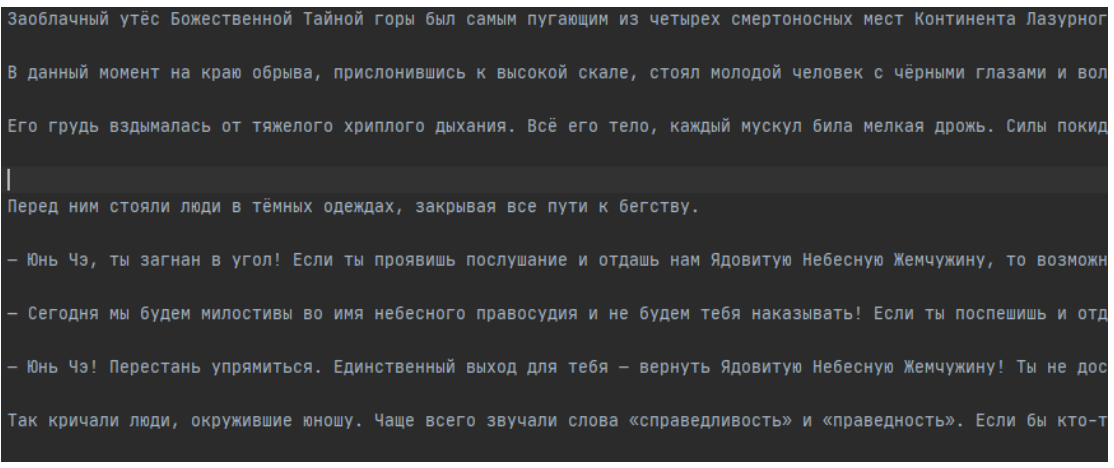

Рис.5. Текст для чтения

Запускаем программу и создается файл book.mp3 в котором диктор зачитывает текст, указанный в файле. (Рис 6).

| $\overline{\mathbf{v}}$ tts<br>Файл<br>Вид<br>Поделиться<br>Главная                 |                                 |                                      |                                       |                              |
|-------------------------------------------------------------------------------------|---------------------------------|--------------------------------------|---------------------------------------|------------------------------|
| sergo > Рабочий стол > Новая папка (2) > tts<br>Пользователи »<br>Õ<br>$\checkmark$ |                                 |                                      |                                       | Поиск: tts<br>O              |
| Быстрый доступ<br>∗                                                                 | $\overline{\phantom{a}}$<br>Имя | Дата изменения                       | Тип                                   | Размер                       |
| ■ Рабочий стол <del>и</del>                                                         | book.mp3<br>config_tts.py       | 06.09.2020 18:32<br>06.09.2020 18:34 | Звук в формате<br><b>Python File</b>  | 7 908 KB<br>1 K <sub>B</sub> |
| • Загрузки<br>×<br><b>В</b> Документы<br>×                                          | tts.py<br>a book.txt            | 06.09.2020 18:40<br>06.09.2020 18:31 | <b>Python File</b><br>Текстовый докум | 1 <sub>K</sub><br><b>4KB</b> |
| ■ Изображения <del>и</del>                                                          |                                 |                                      |                                       |                              |

Рис.6. Результат работы

Таким образом, была разработана программа, генерирующая аудиокнигу из текста с помощью языка программирования Python.

## **Библиографический список**

- 1. Борсук Н.А., Дерюгина Е.О., Гартман В.А. Разработка голосового помощника электронной библиотечной системы для слабовидящих пользователей // Информационно-измерительные и управляющие системы. 2020. Т. 18. № 2. С. 32-39.
- 2. Галкин А.В., Жуков Н.Н. Реализация голосового ассистента на Python // Современное образование: традиции и инновации. 2020. № 2. С. 75-79.
- 3. Тягунова В.В. Голосовой ассистент на платформе одноплатного компьютера // Сборник научных статей 4-й Международной научной конференции перспективных разработок молодых ученых. 2019. С. 184- 187.
- 4. Lutz M. Programming python. O'Reilly Media, Inc., 2001.
- 5. Библиотека pyttsx3 https://pypi.org/project/pyttsx3/